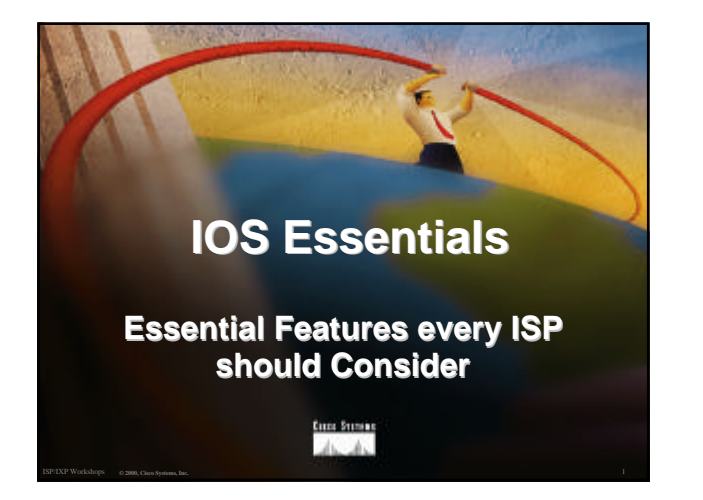

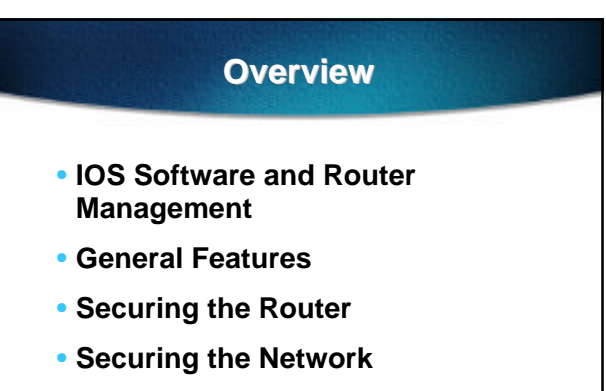

• **Routing Configuration Guidelines**

ISP/IXP Workshops **© 2000, Cisco Systems, Inc. www.cisco.com** 2

## **Which IOS version?**

• **Platforms**

**GSR, 7500 series, 7200 series**

- **Recommended release is 12.0S train Current version is 12.0(10)S1 Available on CCO**
- **Has all of latest ISP supported features**

ISP/IXP Workshops **© 2000, Cisco Systems, Inc. www.cisco.com** 3

## **Which IOS version?**

- **Platforms 4x00, 3600, 2600 and 2500 series**
- **Recommended release is the 12.0 mainline train**

**Current version is 12.0(11)**

**Has many of the features found in 11.1CC, 11.2P and 11.3T**

ISP/IXP Workshops **© 2000, Cisco Systems, Inc. www.cisco.com** 4

**Available on CCO**

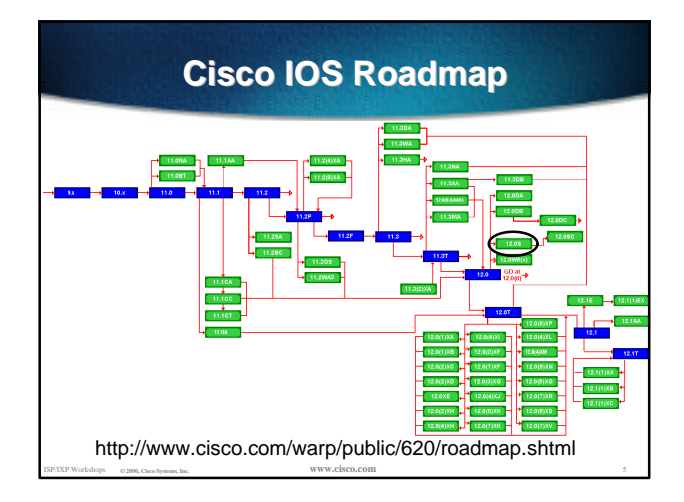

### **IOS Software Management Flash Memory**

- **Good practice is to have at least two distinct flash memory volumes allows backup image(s)**
	- **back out path in case of upgrade problems**
- **Partition the built-in flash**

**partition flash 2 8 8**

• **Install a PCMCIA flash card in external slot(s)**

#### **IOS Software Management Flash Memory**

#### • **Ensure that there is a configured backup to selected IOS image**

#### **backup image is previous "good" image**

**boot system flash slot0:rsp-pv-mz.120-10.S boot system flash slot1:rsp-pv-mz.111-32.CC**

**boot system flash**

**which means "boot quoted image from slot0:. If it isn't there, boot the quoted image in slot1:. If that isn't there, try the first image available in flash**

ISP/IXP Workshops **© 2000, Cisco Systems, Inc. www.cisco.com** 7

#### **IOS Software Management System Memory**

• **Good practice is to maximise router memory**

**allows for the rapidly growing Internet**

• **128Mbytes needed for full Internet routing table**

**will (just) work with 64Mbytes, but BGP inefficient**

• **Recognised that equipment works best when "left alone"**

ISP/IXP Workshops **© 2000, Cisco Systems, Inc. www.cisco.com** 8

### **IOS Software Management When to Upgrade**

• **Upgrades needed when:**

**bug fixes released**

**new hardware support**

**new software features required**

• **Otherwise:**

**If it isn't broken, don't fix it!**

ISP/IXP Workshops **© 2000, Cisco Systems, Inc. www.cisco.com** 9

#### **Configuration Management**

• **Backup NVRAM configuration off the router:**

**write configuration to TFTP server TFTP server files kept under revision control router configuration built from master database**

• **Allows rapid recovery in case of emergency**

## **Larger Configurations**

#### • **Compress Configuration**

**Used when configuration required is larger than configuration memory (NVRAM) available.**

**service compress-config**

#### • **FLASH or remote server**

**Used when NVRAM compression is not enough**

ISP/IXP Workshops **© 2000, Cisco Systems, Inc. www.cisco.com** 11

### **Use detailed logging**

ISP/IXP Workshops **© 2000, Cisco Systems, Inc. www.cisco.com** 10

- **Off load logging information to a logging server.**
- **Use the full detailed logging features to keep exact details of the activities.**

**service timestamps debug datetime msec localtime show-timezone** service timestamps log datetime msec localtime show-timezor

ISP/IXP Workshops **© 2000, Cisco Systems, Inc. www.cisco.com** 12

**logging buffered 16384**

**logging trap debugging**

- **logging facility local7 logging 169.223.32.1**
- **logging 169.223.35.8**

**logging source-interface loopback0**

### **Network Time Protocol**

- **If you want to cross compare logs, you need to synchronize the time on all the devices.**
- **Use NTP**
	- **from external time source**
	- **Upstream ISP, Internet, GPS, atomic clock**
	- **from internal time source**
		- **router can act as stratum 1 time source**

ISP/IXP Workshops **© 2000, Cisco Systems, Inc. www.cisco.com** 13

#### **Network Time Protocol**

• **Set timezone**

**clock timezone <name> [+/-hours [mins]]**

- **Router as source ntp master 1**
- **External time source (master) ntp server a.b.c.d**
- **External time source (equivalent) ntp peer e.f.g.h**

#### **Network Time Protocol**

#### • **Example Configuration:**

**clock timezone SST 8 ntp update-calendar ntp source loopback0 ntp server <other time source> ntp peer <other time source> ntp peer <other time source>**

#### **SNMP**

ISP/IXP Workshops **© 2000, Cisco Systems, Inc. www.cisco.com** 14

- **Remove any SNMP commands if SNMP is not going to be used.**
- **If SNMP is going to be used:**

**access-list 98 permit 169.223.1.1 access-list 98 deny any snmp-server community** *5nmc02m* **RO 98 snmp-server trap-source Loopback0 snmp-server trap-authentication snmp-server host 169.223.1.1** *5nmc02m*

### **HTTP Server**

ISP/IXP Workshops **© 2000, Cisco Systems, Inc. www.cisco.com** 15

- **HTTP Server in IOS from 11.1CC and 12.0S router configuration via web interface**
- **Disable if not going to be used: no ip http server**
- **Configure securely if going to be used: ip http server**

ISP/IXP Workshops **© 2000, Cisco Systems, Inc. www.cisco.com** 17

**ip http port 8765**

- **ip http authentication aaa**
- **ip http access-class <1-99>**

### **Core Dumps**

ISP/IXP Workshops **© 2000, Cisco Systems, Inc. www.cisco.com** 16

- **Cisco routers have a** *core dump* **feature that will allow ISPs to transfer a copy of the core dump to a specific FTP server.**
- **Set up a FTP account on the server the router will send the core dump to.**
- **The server should NOT be a public server use filters and secure accounts**

**locate in NOC with network operations staff access only**

## **Core Dumps**

#### • **Example configuration:**

**ip ftp username cisco ip ftp password 7 045802150C2E ip ftp source-interface loopback 0 exception protocol ftp exception dump 169.223.32.1**

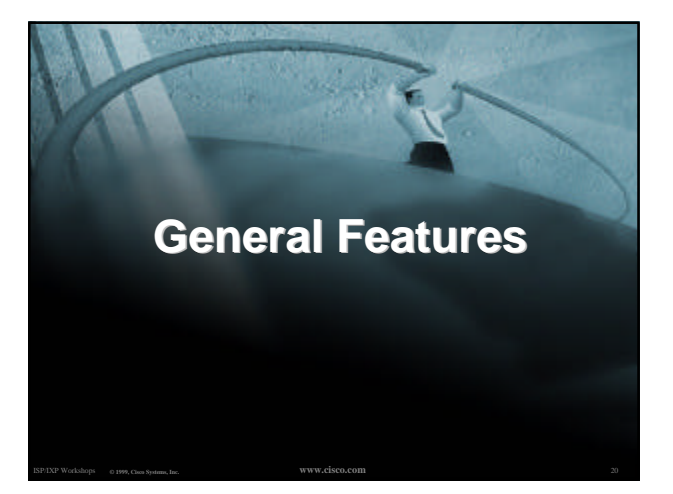

#### **Command Line Interface Features**

ISP/IXP Workshops **© 2000, Cisco Systems, Inc. www.cisco.com** 19

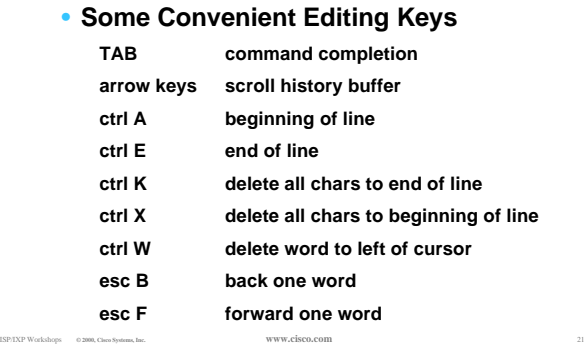

#### **Command Line Interface Features**

- **CLI now has string searches show configuration | [begin|include|exclude] <regexp>**
- **Pager "--more--" now has string searches /<regexp>, -<regexp>, +<regexp>**
- **"More" command has string searches more <filename> | [begin|include|exclude] <regexp>**

ISP/IXP Workshops **© 2000, Cisco Systems, Inc. www.cisco.com** 22

## **Interface Configuration**

- **"ip unnumbered" no need for an IP address on point-to-point links keeps IGP small**
- **"description"**

**customer name, circuit id, cable number, etc on-line documentation!**

ISP/IXP Workshops **© 2000, Cisco Systems, Inc. www.cisco.com** 23

- **"bandwidth"**
	- **used by IGP**
		- **documentation!**

### **Interface Configuration - Example**

ISP/IXP Workshops **© 2000, Cisco Systems, Inc. www.cisco.com** 24

#### **ISP router**

**! interface loopback 0**

- **description Loopback interface on GW2 Router ip address 215.17.3.1 255.255.255.255**
- **! interface Serial 5/0**

**description 128K HDLC link to Galaxy Publications Ltd [galpub1] WT50314E R5-0 bandwidth 128**

**ip unnumbered loopback 0**

**! ip route 215.34.10.0 255.255.252.0 Serial 5/0 ! ip route 0.0.0.0 0.0.0.0 Serial 0**

#### • **Customer router**

**! interface Ethernet 0 description Galaxy Publications LAN ip address 215.34.10.1 255.255.252.0**

**! interface Serial 0 description 128K HDLC link to Galaxy Internet Inc WT50314E C0 bandwidth 128**

**ip unnumbered ethernet 0**

### **NetFlow**

- **Provides network administrators with "packet flow" information**
- **Allows:**

**security monitoring**

- **network management and planning**
- **customer billing**
- **traffic flow analysis**
- ISP/IXP Workshops **© 2000, Cisco Systems, Inc. www.cisco.com** 25 • **Available from 11.1CC for 7x00 and 12.0 for remaining router platforms**

#### **Netflow - Capacity Planning**

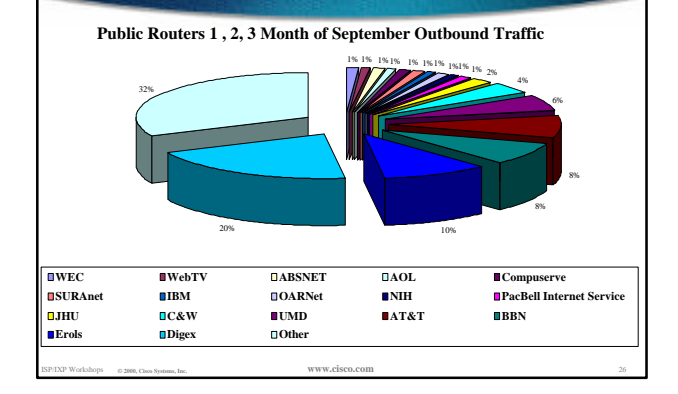

## **NetFlow**

• **Configuration example: interface serial 5/0**

 **ip route-cache flow**

- **If CEF not configured, NetFlow enhances existing switching path**
- **If CEF configured, NetFlow becomes a flow information gatherer**

ISP/IXP Workshops **© 2000, Cisco Systems, Inc. www.cisco.com** 27

#### **NetFlow**

#### • **Information export:**

#### **router to collector system**

**ip flow-export version 5 [origin-as|peer-as]**

**ip flow-export destination x.x.x.x <udp-port>**

• **Flow aggregation (new in 12.0S):**

#### **router sends aggregate records to collector system**

ISP/IXP Workshops **© 2000, Cisco Systems, Inc. www.cisco.com** 28

**ip flow-aggregation cache as|prefix|dest|source|proto enabled**

 **export destination x.x.x.x <udp-port>**

## **NetFlow**

#### • **Sample Output on router:**

Beta-7200-2>sh ip cache flow<br>IP packet size distribution (17093 total packets):<br>1-32 64 96 128 160 192 224 256 288 320 352 384 416 448 480<br>1-32 648 .054 .000 .000 .008 .046 .054 .000 .009 .000 .  **512 544 576 1024 1536 2048 2560 3072 3584 4096 4608 .000 .000 .000 .000 .000 .000 .000 .000 .000 .000 .000**

## **IP Flow Switching Cache, 1257536 bytes 3 active, 15549 inactive, 12992 added 210043 ager polls, 0 flow alloc failures last clearing of statistics never**

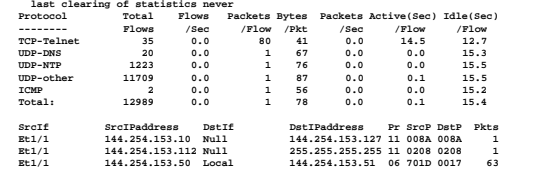

ISP/IXP Workshops **© 2000, Cisco Systems, Inc. www.cisco.com** 29

## **Using DNS**

- • **Map names to addresses**
- • **Descriptive names**
	- **ip domain-name**

**ip name-server**

• **Sample trace through network:**

4:Received echo from sj-wall-2.cisco.com [198.92.1.138] in 440 msec.<br>5:Received echo from barrnet-gw.cisco.com [192.31.7.37] in 335 msec.<br>6:Received echo from paloalto-br1.bbnplanet.net [131.119.26.9] in 335 msec.<br>7:Receiv **8:Received echo from core6-hssi6-0.SanFrancisco.mci.net [206.157.77.21] in 468 msec. 9:Received echo from bordercore1-loopback.Washington.mci.net [166.48.36.1] in 454 msec. 10:Received 48 bytes from www.getit.org [199.233.200.55] in 466 msec**

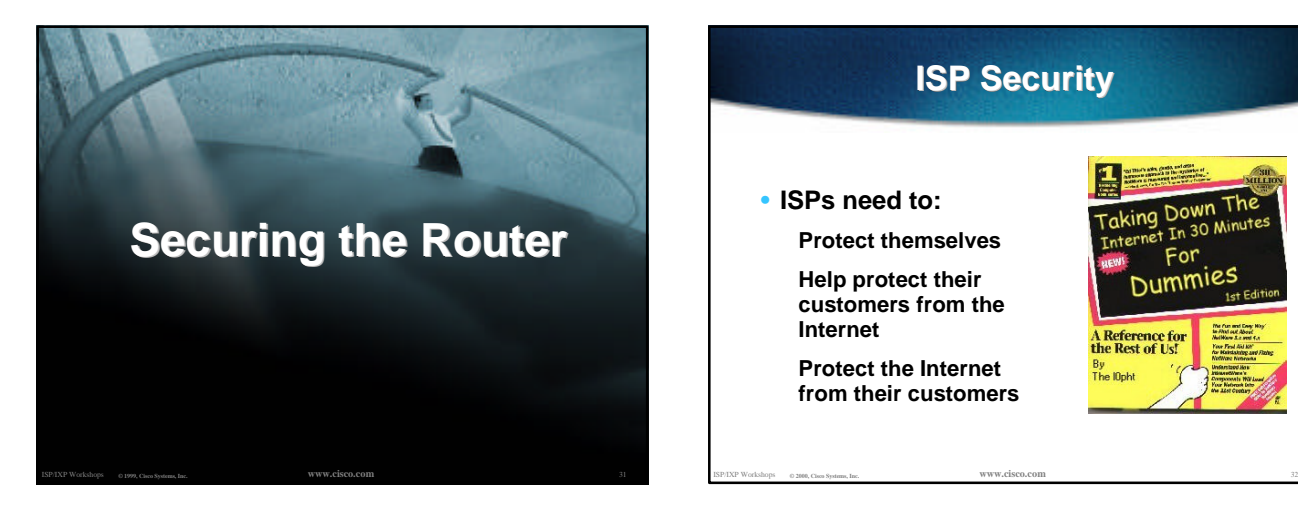

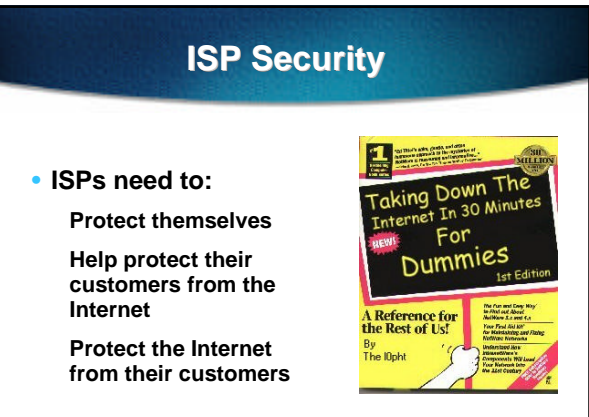

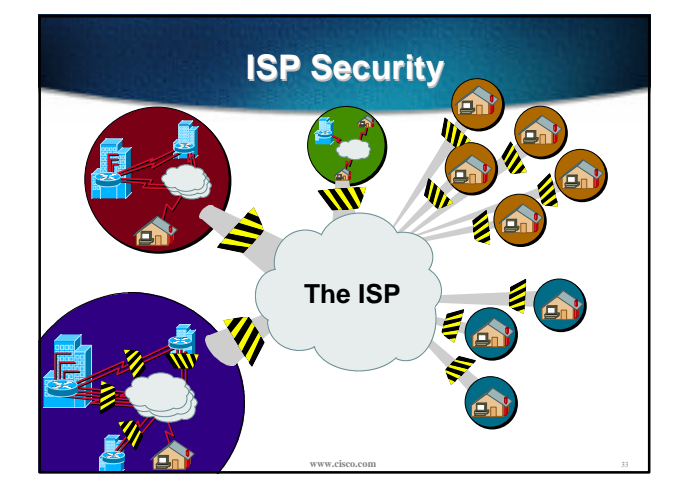

## **ISP Security**

• **Where to start …..**

**Cisco Internet Security Advisories**

**http://www.cisco.com/warp/public/779/largeent/security/advisory.html**

**Cisco IOS documentation for 12.0 http://www.cisco.com/univercd/data/doc/software/11\_2/2cbook.html**

ISP/IXP Workshops **© 2000, Cisco Systems, Inc. www.cisco.com** 34

**RFC2196 (Site Security Handbook) Networker's Security Sessions**

## **Global Services You Turn OFF**

• **Some services turned on by default, should be turned off to save memory and prevent security breaches/attacks**

- **no service finger**
- **no service pad**
- **no service udp-small-servers**
- **no service tcp-small-servers**

ISP/IXP Workshops **© 2000, Cisco Systems, Inc. www.cisco.com** 35

**no ip bootp server**

### **Interface Services You Turn OFF**

- **Some IP features are great for Campus LANs, but do not make sense on a ISP backbone.**
- **All interfaces on an ISP's backbone router should have the follow as a** *default:*

- **no ip redirects**
- **no ip directed-broadcast**
- **no ip proxy-arp**

#### **Cisco Discovery Protocol**

- **Lets network administrators discover neighbouring Cisco equipment, model numbers and software versions**
- **Should not be needed on ISP network**

**no cdp run**

• **Should not be activated on any public facing interface: IXP, customer, upstream ISP**

ISP/IXP Workshops **© 2000, Cisco Systems, Inc. www.cisco.com** 37

- **Disable per interface**
	- **no cdp enable**

## **Login Banner**

#### • **Use a good login banner, or nothing at all:**

**banner login ^ Authorised access only This system is the property of Galactic Internet Disconnect IMMEDIATELY if you are not an authorised user! Contact noc@net.galaxy +99 876 543210 for help. ^**

### **Exec Banner**

#### • **Useful to remind logged in users of local conditions:**

**banner exec ^**

**^**

 **PLEASE NOTE - THIS ROUTER SHOULD NOT HAVE A DEFAULT ROUTE! It is used to connect paying peers. These 'customers' should not be able to default to us.**

 **The config for this router is NON-STANDARD**

 **Contact Network Engineering +99 876 543234 for more info.**

ISP/IXP Workshops **© 2000, Cisco Systems, Inc. www.cisco.com** 39

#### **Use Enable Secret**

ISP/IXP Workshops **© 2000, Cisco Systems, Inc. www.cisco.com** 38

- **Encryption '7' on a Cisco is reversible.**
- **The "enable secret" password encrypted via a one-way algorithm.**
	- **enable secret <removed>**
	- **no enable password**

ISP/IXP Workshops **© 2000, Cisco Systems, Inc. www.cisco.com** 40 **service password-encryption**

## **Turn on Nagle**

- **Telnet was designed to do one character, one packet dialog.**
- **John Nagle's algorithm (RFC 896) helps alleviate the small-packet problem in TCP.**

ISP/IXP Workshops **© 2000, Cisco Systems, Inc. www.cisco.com** 41

**service nagle**

## *ident* **Feature**

- **Identification (ident) support allows you to query a Transmission Control Protocol (TCP) port for identification.**
- **This feature enables an insecure protocol, described in RFC 1413, to report the identity of a client initiating a TCP connection and a host responding to the connection. No attempt is made to protect against unauthorized queries.**

ISP/IXP Workshops **© 2000, Cisco Systems, Inc. www.cisco.com** 42

**ip ident**

#### **VTY and Console port timeouts**

#### • **Default idle timeout on async ports is 10 minutes 0 seconds**

**exec-timeout 10 0**

• **Timeout of 0 means permanent connection**

ISP/IXP Workshops **© 2000, Cisco Systems, Inc. www.cisco.com** 43

• **TCP keepalives on incoming network connections**

**service tcp-keepalives-in**

## **VTY security**

#### • **Access to VTYs should be controlled, not left open. Consoles should be used for last resort admin only:**

**access-list 3 permit 215.17.1.0 0.0.0.255 access-list 3 deny any line vty 0 4 access-class 3 in**

- **exec-timeout 5 0**
- **transport input telnet ssh**
- **transport output none**
- **transport preferred none**
- **password 7 045802150C2E**

## **VTY Access and SSH**

- **Secure Shell Supported as from IOS 12.0S**
- **Obtain, load and run appropriate crypto images on router**

ISP/IXP Workshops **© 2000, Cisco Systems, Inc. www.cisco.com** 45

• **Set up SSH on router Beta7200(config)#crypto key generate rsa**

#### • **Add it as input transport line vty 0 4**

 **transport input telnet ssh**

### **User Authentication**

ISP/IXP Workshops **© 2000, Cisco Systems, Inc. www.cisco.com** 44

#### • **Account per user, with passwords aaa new-model**

**aaa authentication login neteng local username joe password 7 1104181051B1 username jim password 7 0317B21895FE line vty 0 4**

 **login neteng access-class 3 in**

## **User Authentication**

#### • **Use distributed authentication system**

**RADIUS (not recommended for system security)**

#### **TACACS+**

#### **aaa new-model**

- **aaa authentication login default tacacs+ enable aaa authentication enable default tacacs+ enable**
- **aaa accounting exec start-stop tacacs+**
- **ip tacacs source-interface Loopback0**
- **tacacs-server host 215.17.1.1**
- **tacacs-server key CKr3t#**
- **line vty 0 4**

#### ISP/IXP Workshops **© 2000, Cisco Systems, Inc. www.cisco.com** 47  **access-class 3 in**

## **User Authentication**

ISP/IXP Workshops **© 2000, Cisco Systems, Inc. www.cisco.com** 46

#### **TACACS+ Provides a detailed audit trail of what is happening on the network devices.**

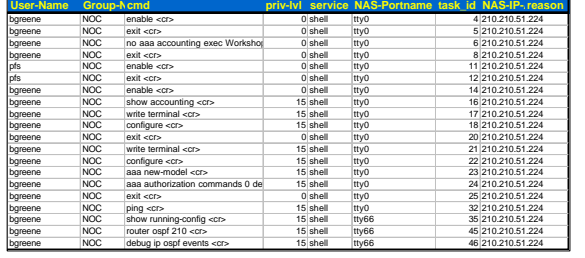

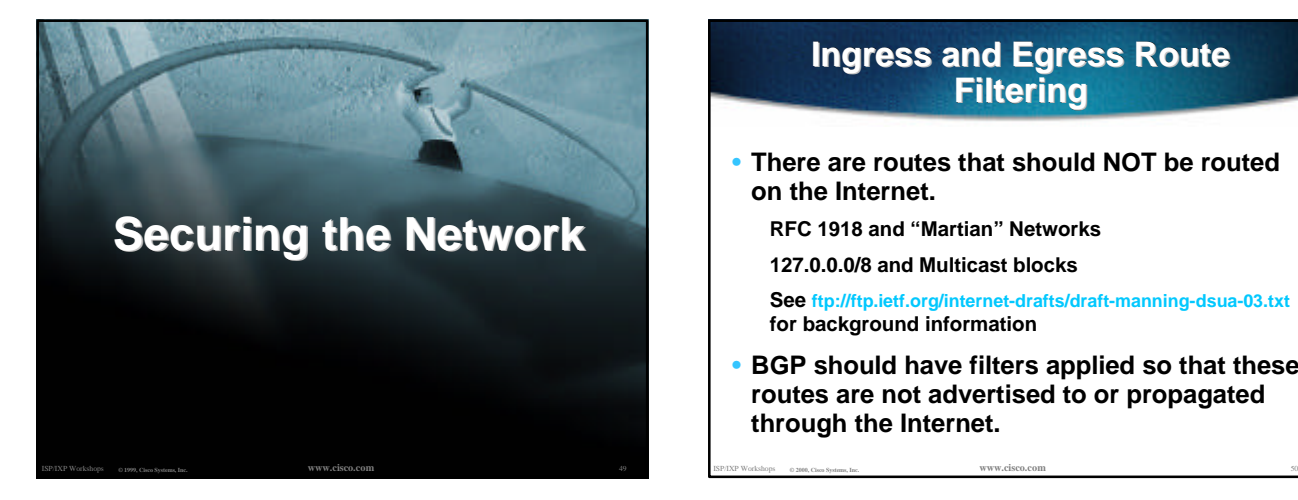

### **Ingress and Egress Route Filtering**

• **There are routes that should NOT be routed on the Internet.**

**RFC 1918 and "Martian" Networks**

**127.0.0.0/8 and Multicast blocks**

- **See ftp://ftp.ietf.org/internet-drafts/draft-manning-dsua-03.txt for background information**
- **BGP should have filters applied so that these routes are not advertised to or propagated through the Internet.**

#### **Ingress and Egress Route Filtering**

#### **BGP Configuration**

**!**

- **router bgp 200 no synchronization bgp dampening neighbor 220.220.4.1 remote-as 210 neighbor 220.220.4.1 version 4 neighbor 220.220.4.1 prefix-list rfc1918-dsua in neighbor 220.220.4.1 prefix-list rfc1918-dsua out neighbor 222.222.8.1 remote-as 220**
- 
- **neighbor 222.222.8.1 version 4**
- **neighbor 222.222.8.1 prefix-list rfc1918-dsua in neighbor 222.222.8.1 prefix-list rfc1918-dsua out**
- **no auto-summary**

ISP/IXP Workshops **© 2000, Cisco Systems, Inc. www.cisco.com** 51

#### **Ingress and Egress Route Filtering**

#### **Prefix List**

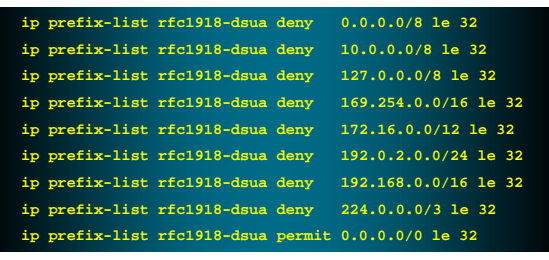

ISP/IXP Workshops **© 2000, Cisco Systems, Inc. www.cisco.com** 52

#### **Ingress & Egress Route Filtering**

**Your customers should not be sending** *any* **IP packets out to the Internet with a source address other then the address you have allocated to them!**

ISP/IXP Workshops **© 2000, Cisco Systems, Inc. www.cisco.com** 53

### **Ingress & Egress Packet Filtering**

- **BCP 38/ RFC 2827**
- **Title: Network Ingress Filtering: Defeating Denial of Service Attacks which employ IP Source Address Spoofing**
- **Author(s): P. Ferguson, D. Senie**

## **Packet Filtering**

• **Static Access List on the edge of the Network.**

ISP/IXP Workshops **© 2000, Cisco Systems, Inc. www.cisco.com** 55

- **Dynamic Access List with AAA Profiles**
- **Unicast RPF**

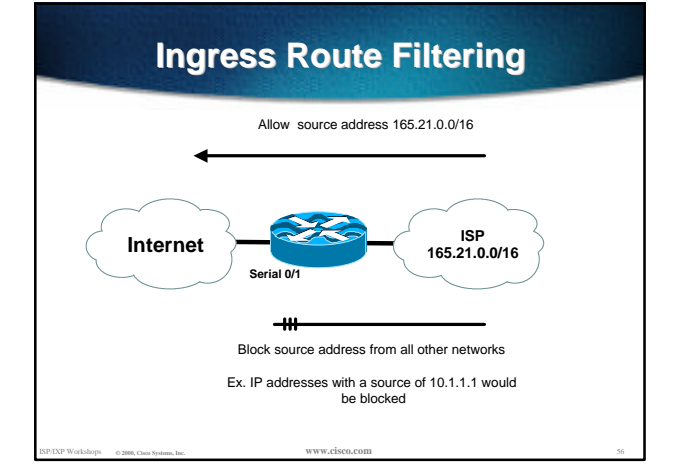

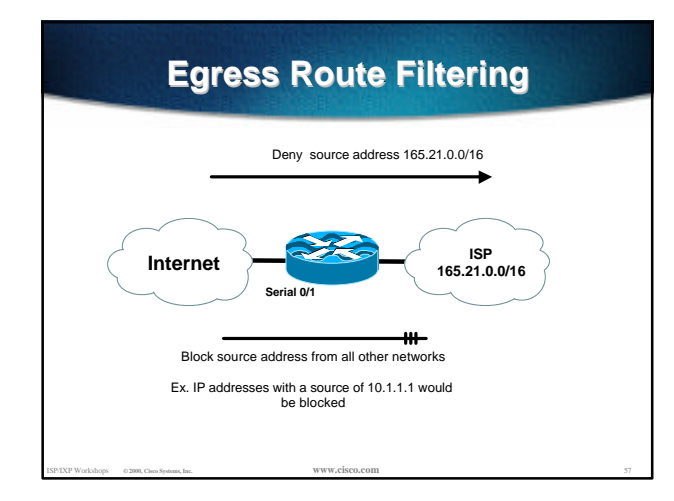

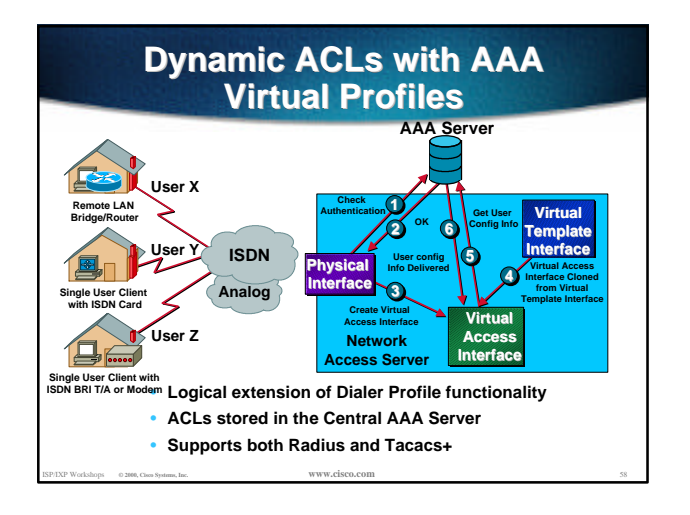

## **Reverse Path Forwarding**

- **Supported from 11.1(17)CC images**
- **CEF switching must be enabled**
- **Source IP packets are checked to ensure that the route back to the source uses the same interface**

ISP/IXP Workshops **© 2000, Cisco Systems, Inc. www.cisco.com** 59

• **Thought/planning required in multihoming situations**

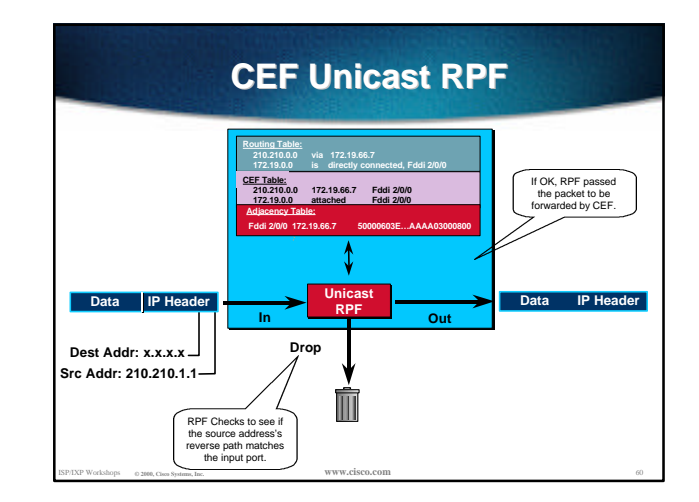

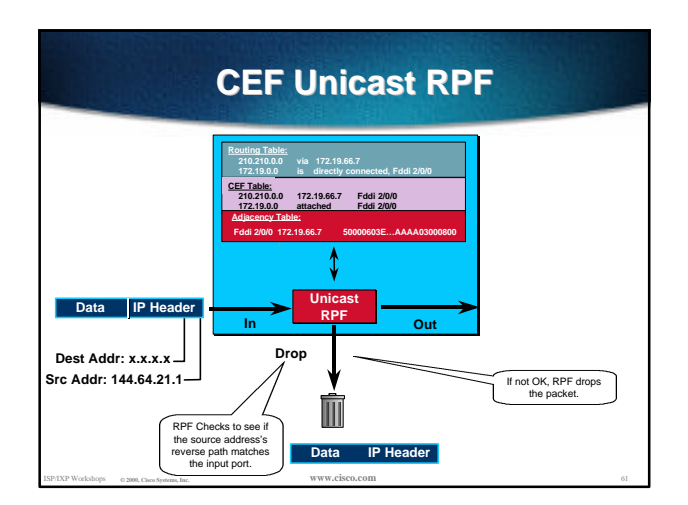

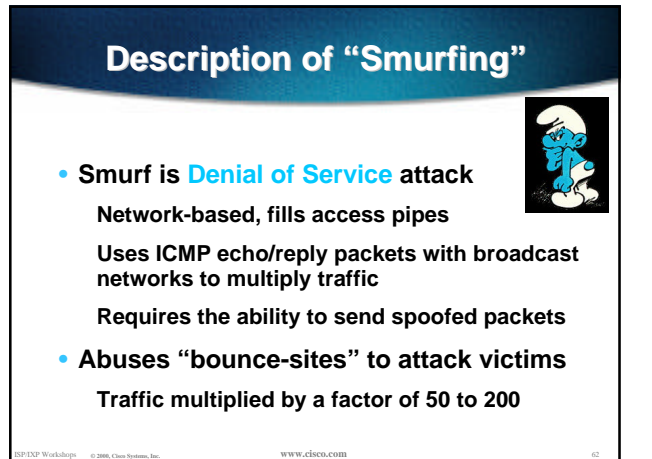

# **Description of "Smurfing"**

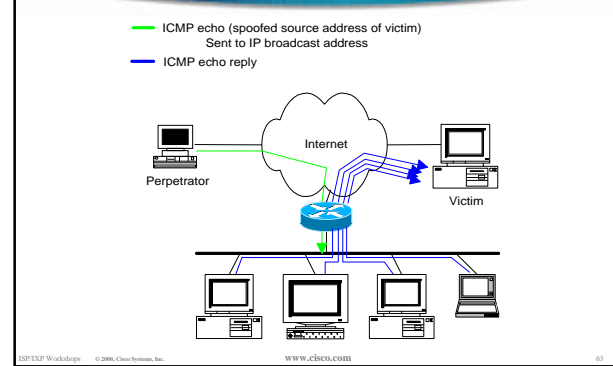

#### **Multiplied Bandwidth - Example**

- **Perpetrator has T1 bandwidth available (typically a cracked account), and uses half of it (768 Kbps) to send spoofed packets, half to bounce site 1, half to bounce site 2**
- **Bounce site 1 has a switched co-location network of 80 hosts and T3 connection to net**
- **Bounce site 2 has a switched co-location network of 100 hosts and T3 connection to net**

ISP/IXP Workshops **© 2000, Cisco Systems, Inc. www.cisco.com** 64

### **Multiplied Bandwidth - Consequences**

- **(384 Kbps \* 80 hosts) = 30 Mbps outbound traffic for bounce site 1**
- **(384 Kbps \* 100 hosts) = 37.5 Mbps outbound traffic for bounce site 2**
- **Victim is pounded with 67.5 Mbps (!) from half a T1!**

ISP/IXP Workshops **© 2000, Cisco Systems, Inc. www.cisco.com** 65

## **Profiles of Participants**

#### • **Typical Perpetrators**

**Cracked superuser account on well-connected enterprise network Superuser account on university residence hall network (Ethernet) Typical PPP dial-up account (for smaller targets)**

#### • **Typical Bounce Sites**

**Large co-location subnets Large switched enterprise subnets Typically scanned for large numbers of responding hosts**

#### • **Typical Victims**

ISP/IXP Workshops **© 2000, Cisco Systems, Inc. www.cisco.com** 66 **IRC Users, Operators, and Servers Providers who eliminate troublesome users' accounts**

### **Prevention Techniques**

#### • **How to prevent your network from being the source of the attack:**

**Apply filters to each customer network**

**Ingress: Allow only those packets with source addresses within the customer's assigned netblocks**

#### **Apply filters to your upstreams**

**Egress: Allow only those packets with source addresses within your netblocks to protect others**

**Ingress: Deny those packets with source addresses within your netblocks to protect yourself**

ISP/IXP Workshops **© 2000, Cisco Systems, Inc. www.cisco.com** 67

#### **Prevention Techniques**

- **Filters will also prevent other forms of attacks as well**
- **If you do become a bounce site:**

**Trace the traffic streams to the edge of your network, and work with your upstream or peer in order to track the stream further**

**MCI's DoSTracker tool Manual tracing/logging tips**

### **Prevention Techniques**

• **How to suppress an attack if you're the victim:**

**Implement ACL's at network edges to block ICMP echo responses to your high-visibility hosts, such as IRC servers**

**Will impair troubleshooting -- "ping" breaks Will still allow your access pipes to fill**

**Work with upstream providers to determine the help they can provide to you**

**Blocking ICMP echoes for high-visibility hosts from coming through your access pipes**

ISP/IXP Workshops **© 2000, Cisco Systems, Inc. www.cisco.com** 69 **Tracing attacks**

#### **Prevention Techniques**

ISP/IXP Workshops **© 2000, Cisco Systems, Inc. www.cisco.com** 68

• **Technical help tips for Cisco routers - One:**

**BugID CSCdj35407 - "fast drop" ACL code**

**This bug fix optimizes the way that packets denied by an ACL are dropped within IOS, reducing CPU utilization for large amounts of denied traffic.**

**First major release of integration is 11.1(14)CA**

ISP/IXP Workshops **© 2000, Cisco Systems, Inc. www.cisco.com** 70

**Not available in 11.2 yet, but coming**

### **Prevention Techniques**

• **Technical help tips for Cisco routers - Two:**

**BugID CSCdj35856 - ACL logging throttles**

**This bug fix places a throttle in IOS which will allow a user to specify the rate at which logging will take place of packets which match a condition in an ACL where "log" or "log-input" is specified.**

**First maintenance release of integration is 11.1(14.1)CA**

ISP/IXP Workshops **© 2000, Cisco Systems, Inc. www.cisco.com** 71

**Not available in 11.2 yet, but coming**

### **DDoS versus DoS**

- **Same methods and tools as DoS**
- **Much larger scale attacks - Elephant hunting**
- **Uses hundreds or even thousands of attacking points to overwhelm target**
- **Very difficult to determine difference between DDoS and normal network outage**

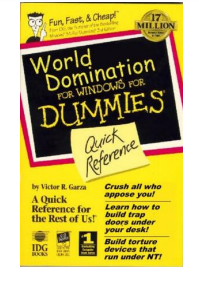

## **DDoS Links**

- **http://www.denialinfo.com/**
- **http://www.staff.washington.edu/dittrich**
- **http://www.fbi.gov/nipc/trinoo.htm**
- **http://www.sans.org/y2k/DDoS.htm**
- **http://www.nanog.org/mtg-9910/robert.html**
- **http://cve.mitre.org/**
- **http://packetstorm.securify.com/distributed/**

ISP/IXP Workshops **© 2000, Cisco Systems, Inc. www.cisco.com** 73

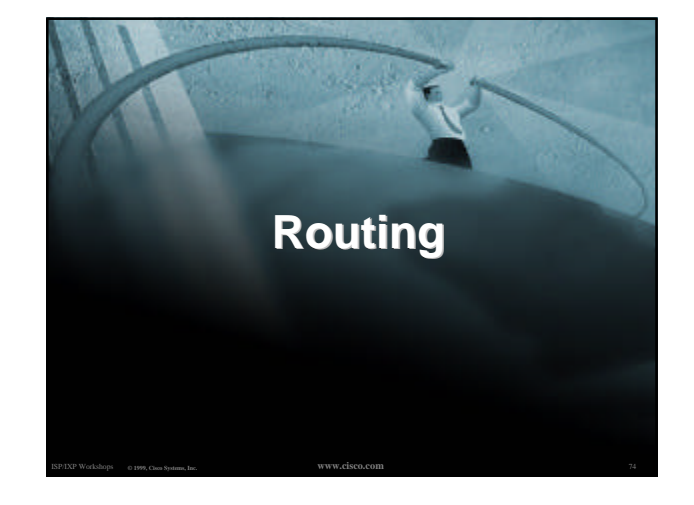

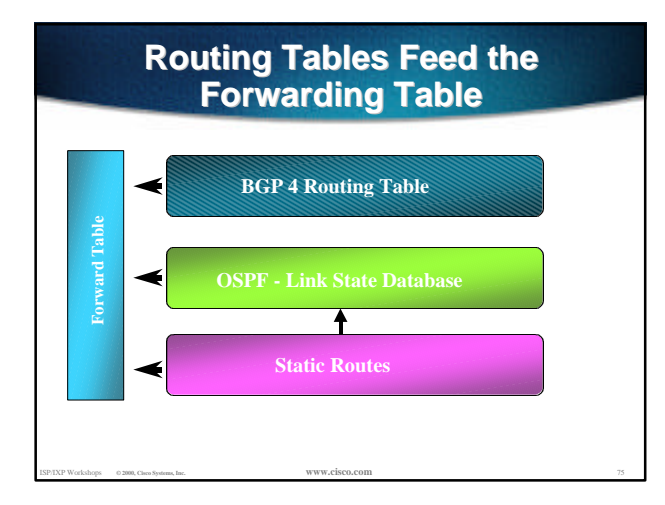

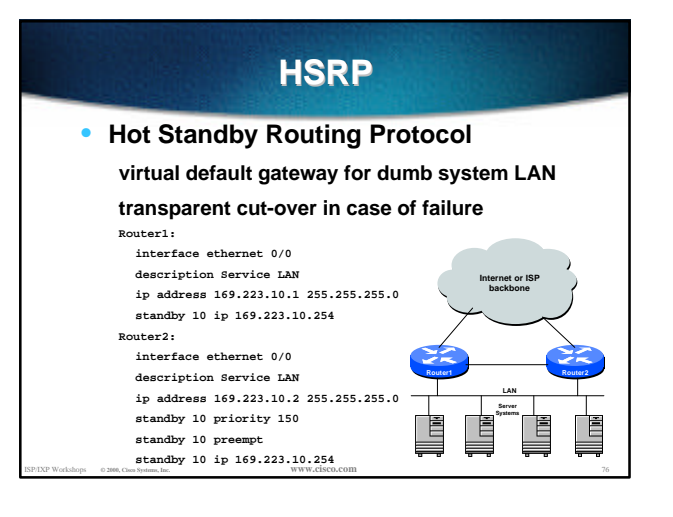

### **CIDR Features**

- **The Internet is a classless world. All routers connect to the Internet must be CIDR compliant, else there will be problems with the network connection to the Internet.**
- **All Cisco routers should have the following commands configured for CIDR:**
	- **ip subnet-zero**
	- **ip classless**
- **These are default from IOS 12.0 onwards** ISP **ISP/IXP Workshops CONVICERS**

### **Selective Packet Discard**

- **When a link goes to a saturated state, you will drop packets. The problem is that you will drop any type of packets - including your routing protocols.**
- **Selective Packet Discard (SPD) will attempt to drop non-routing packets instead of routing packets when the link is overloaded.**

**ip spd enable**

• **Enabled by default from 11.2(5)P and later releases, available option in 11.1CA/CC.**

## **Source Routing**

- **IP has provision to allow source IP host to specify route through Internet**
- **ISPs should turn this off, unless it is specifically required:**

ISP/IXP Workshops **© 2000, Cisco Systems, Inc. www.cisco.com** 79

**no ip source-route**

## **BGP**

- **There are key BGP features that should be configured by ISPs:**
	- **update-source loopback 0**
	- **ip bgp-community new-format**
	- **no synchronization**
	- **bgp dampening**
	- **no auto-summary**
	- **bgp neighbor authentication**
	- **bgp neighbor maximum-prefix**

ISP/IXP Workshops **© 2000, Cisco Systems, Inc. www.cisco.com** 80

### **BGP**

#### • **More helpful features:**

 **bgp neighbor soft-reconfiguration bgp neighbor shutdown bgp log-neighbor-changes no bgp fast-external-fallover bgp peer-groups ip prefix-lists**

### **iBGP configuration**

- **Use loopback interface it never goes away routers have multiple external paths has multiple uses**
	- **interface loopback 0 ip address 215.17.1.34 255.255.255.255**
	- **router bgp 200**
	- **neighbor 215.17.1.35 remote-as 200**
	- **neighbor update-source loopback 0**
- ISP/IXP Workshops **© 2000, Cisco Systems, Inc. www.cisco.com** 82 **neighbor 215.17.1.36 remote-as 200 neighbor update-source loopback 0**

### **BGP Community Format**

ISP/IXP Workshops **© 2000, Cisco Systems, Inc. www.cisco.com** 81

- **Communities are used extensively**
- **Cisco IOS supports two formats One 32 bit integer eg 13107210 Two 16 bit integers eg 200:10**
- **RFC1998 recommends 16:16 format Format AS:xxxx**

ISP/IXP Workshops **© 2000, Cisco Systems, Inc. www.cisco.com** 83 **ip bgp-community new-format**

### **BGP Synchronization**

- **BGP does not advertise a route before all routers in the AS have learned it via an IGP**
- **Disable synchronization if:**

AS doesn't pass traffic from one AS to another All transit routers in AS run BGP iBGP is used across backbone

ISP/IXP Workshops **© 2000, Cisco Systems, Inc. www.cisco.com** 84

**no synchronization**

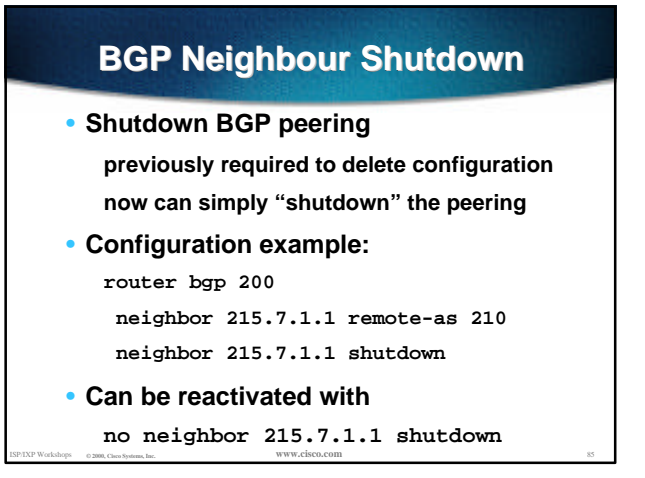

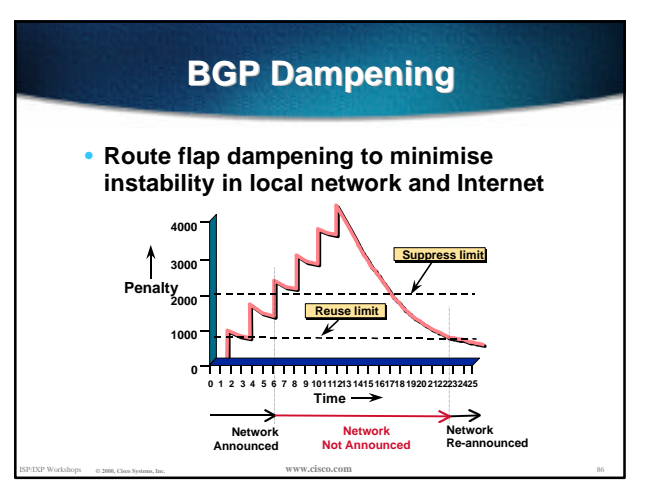

## **BGP Dampening**

#### • **Recommended values and sample configurations for ISPs at:**

http://www.ripe.net/docs/ripe-210.html

#### • **Example techniques:**

Internet Routing Architecture - Bassam Halabi

ISP/IXP Workshops **© 2000, Cisco Systems, Inc. www.cisco.com** 87

**bgp dampening**

### **BGP Auto Summarisation**

- **Automatically summarises subprefixes to the classful network.**
- **Must be turned off for any Internet connected site using BGP.**
- **Internet is classless class A, class B and class C are no more.**

ISP/IXP Workshops **© 2000, Cisco Systems, Inc. www.cisco.com** 88

**no auto-summary**

#### **BGP Neighbour Authentication**

- **MD5 authentication between two peers password must be known to both peers**
- **peer-group can be used to apply to multiple peerings**

ISP/IXP Workshops **© 2000, Cisco Systems, Inc. www.cisco.com** 89

**neighbor 169.222.10.1 password v61ne0qkel33&**

### **Clear BGP Sessions per AS**

• **Ability to clear the BGP sessions of all the neighbors configured with a specific AS number**

ISP/IXP Workshops **© 2000, Cisco Systems, Inc. www.cisco.com** 90

• **Syntax: clear ip bgp <as number>**

• **Availability 11.1(14)CA,** 

**11.1CC, 11.2(9), 11.3(2)**

#### **BGP Maximum Prefix Tracking**

- **Allow configuration of the maximum number of prefixes a BGP router will receive from a peer**
- **Two level control**

**Warning threshold: log warning message**

**Maximum: tear down the BGP peering, manual intervention required to restart**

ISP/IXP Workshops **© 2000, Cisco Systems, Inc. www.cisco.com** 91

## **BGP Maximum Prefix Tracking**

- **neighbor <***x.x.x.x***> maximum-prefix <***max***> [<***threshold***>] [warning-only]**
- **Threshold is an optional parameter between 1 to 100 percent**

**Specify the percentage of <max> that a warning message will be generated. Default is 75%.**

• **Warning-only is an optional keyword which allows log messages to be generated but peering session will not be torn down**

ISP/IXP Workshops **© 2000, Cisco Systems, Inc. www.cisco.com** 92

### **BGP log-neighbor-changes**

- **Log neighbour up/down events, and the reason for the last neighbour peering reset**
- **In 11.1 CC and 12.0 releases**
- **Syntax (router subcommand): [no] log-neighbor-changes**
- **Typical log messages: %BGP-6-ADJCHANGE: neighbor x.x.x.x Up %BGP-6-RESET: neighbor x.x.x.x reset (User reset request)**

ISP/IXP Workshops **© 2000, Cisco Systems, Inc. www.cisco.com** 93

### **Reason for Last Peer Reset**

- **Router keeps reason for the last BGP peer reset for each of its peers. Useful to analyze BGP session resets.**
- **Available as part of the show ip bgp neighbor command output. Accessible also through SNMP.**

• **Availability 11.1CC, 11.2(12), 11.3(2)**

ISP/IXP Workshops **© 2000, Cisco Systems, Inc. www.cisco.com** 94

### **Reset Reasons**

#### **"BGP protocol initialization"**

**"No memory for path entry"**

- **"No memory for attribute entry"**
- **"No memory for prefix entry"**
- **"No memory for aggregate entry"**
- **"No memory for dampening info"**
- **"No memory for BGP updates"**
- **"BGP Notification received"**

ISP/IXP Workshops **© 2000, Cisco Systems, Inc. www.cisco.com** 95

## **Reset Reasons (Cont.)**

- **"Erroneous BGP Update received" Connection is in error state - generally waiting for TCP close.**
- **"User reset"**
- **"Peer timeout"**
- **"Password change"**
- **"Error during connection collision"**

- **"Peer closed the session"**
- **"Peer over prefix limit"**

#### **Reset Reasons (Cont.)**

**"Interface flap"**

- **"Router ID changed"**
- **"Neighbor deleted"**
- **"Member added to peergroup"**
- **"Admin. shutdown"**
- **"Remote AS changed"**
- **"NLRI changed"**
- **"RR client config change"**
- ISP/IXP Workshops **© 2000, Cisco Systems, Inc. www.cisco.com** 97 **"Soft reconfig change"**

## **BGP Peering**

• **By default, peerings are reset immediately the line protocol to an external neighbour goes down**

**bad for high latency, unreliable, long distance, or congested links**

- **IOS option to disable this recommended in RIPE-210**
	- **uses standard keepalive/hold timers (60s/180s)**

ISP/IXP Workshops **© 2000, Cisco Systems, Inc. www.cisco.com** 98

**no bgp fast-external-fallover**

### **BGP peer groups**

#### • **Reduces CPU load and memory**

**update generation processed once BGP configuration simplified**

ISP/IXP Workshops **© 2000, Cisco Systems, Inc. www.cisco.com** 99

**router bgp 109**

 **neighbor internal peer-group neighbor internal remote-as 109 neighbor internal update-source loopback 0 neighbor 131.108.10.1 peer-group internal**

**neighbor 131.108.20.1 peer-group internal**

### **Prefix Lists**

- **High performing access-list**
- **Faster loading of large lists**
- **Incremental configuration sequence numbers optional no ip prefix-list sequence-number**
- **Available from 11.1(17)CC and 12.0**

ISP/IXP Workshops **© 2000, Cisco Systems, Inc. www.cisco.com** 100

• **Configured by: ip prefix-list <list-name>**

### **Prefix-list Command**

**[no] ip prefix-list <***list-name***> [seq <***seq-value***>] deny | permit <***network***>/<***len***> [ge <***ge-value***>] [le <***le-value***>]**

**<***network***>/<***len***>: The prefix and its length**

**ge <***ge-value***>: "greater than or equal to"**

**le <***le-value***>: "less than or equal to"**

 **Both "ge" and "le" are optional. Used to specify the range of the prefix length to be matched for prefixes that are more specific than <***network***>/<***len***>**

ISP/IXP Workshops **© 2000, Cisco Systems, Inc. www.cisco.com** 101

### **Prefix Lists - Examples**

- **Deny default route**
	- **ip prefix-list EG deny 0.0.0.0/0**
- **Permit the prefix 35.0.0.0/8 ip prefix-list EG permit 35.0.0.0/8**
- **In 192/8 allow up to /24 ip prefix-list EG permit 192.0.0.0/8 le 24**
- **In 192/8 deny /25 and above ip prefix-list EG deny 192.0.0.0/8 ge 25**
- **Permit all**

ISP/IXP Workshops **© 2000, Cisco Systems, Inc. www.cisco.com** 102 **ip prefix-list EG permit 0.0.0.0/0 le 32**

## **Prefix Lists in BGP**

- **Prefix-list can be used as alternative to distributelist router bgp 200 neighbor 169.222.1.1 remote-as 200 neighbor 169.222.1.1 prefix-list FILTER-IN in neighbor 169.222.1.1 prefix-list FILTER-OUT out**
- **Prefix-lists and access-lists are mutually exclusive**

ISP/IXP Workshops **© 2000, Cisco Systems, Inc. www.cisco.com** 103

#### **Prefix-list route-map command**

**route-map <***name***> permit|deny <***seq-num***> match ip address prefix-list <***name***> [<***name***> ...]**

• **Used for route filtering, originating default, and redistribution in other routing protocols as well**

ISP/IXP Workshops **© 2000, Cisco Systems, Inc. www.cisco.com** 104

• **Not for packet filtering**

## **Prefix-List ORF**

• **Outbound Route Filter Capability when using prefix-lists**

**new from 12.0(5)S release**

- **If remote BGP peer supports ORF capability, local BGP router can send inbound prefix-list to remote router**
- **Remote router installs received prefix-list in addition to its own outbound filters**
- ISP/IXP Workshops **© 2000, Cisco Systems, Inc. www.cisco.com** 105 • **Reduces unwanted routing updates from peers**

#### **BGP Conditional Advertisement**

- **Reduce the number of prefixes advertised when there is no failure**
- **Prefix injected when there is a failure to restore connectivity**

**For multihoming customers or backup scenario**

• **Help scale the Internet backbone**

ISP/IXP Workshops **© 2000, Cisco Systems, Inc. www.cisco.com** 106 **It is in everybody's best interest…**

### **BGP Conditional Advertisement: configuration**

**neighbor <***x.x.x.x***> advertise-map <***route-map***> non-exist-map <***route-map***>**

- **<***route-map***> is a standard route-map**
- **non-exist-map specifies prefix that BGP speaker will track**
- **advertise-map specifies prefix that will be advertised when prefix in non-existmap no longer exist**

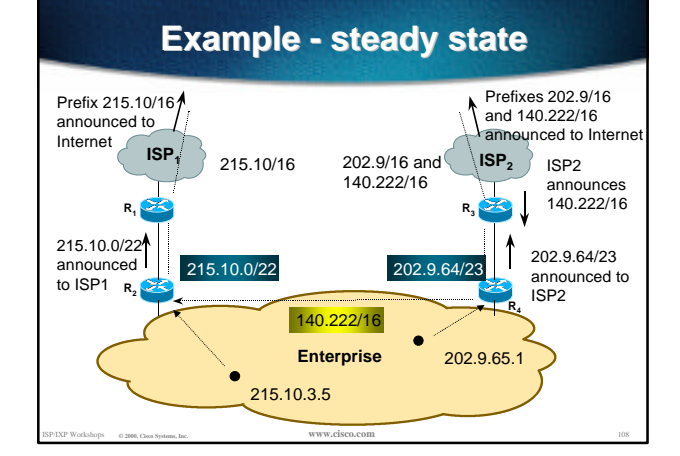

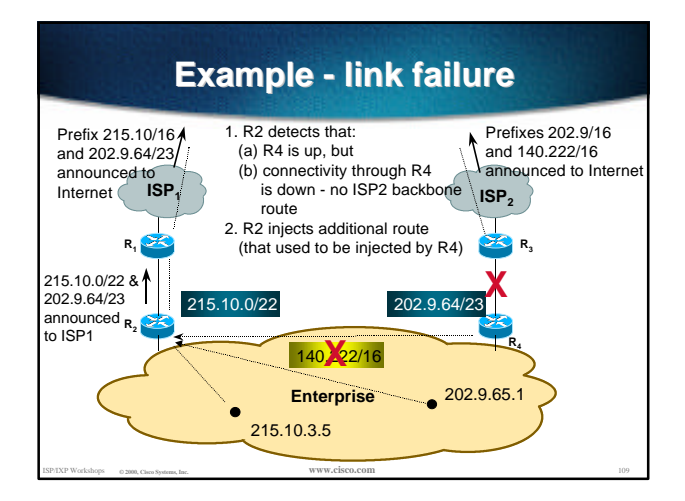

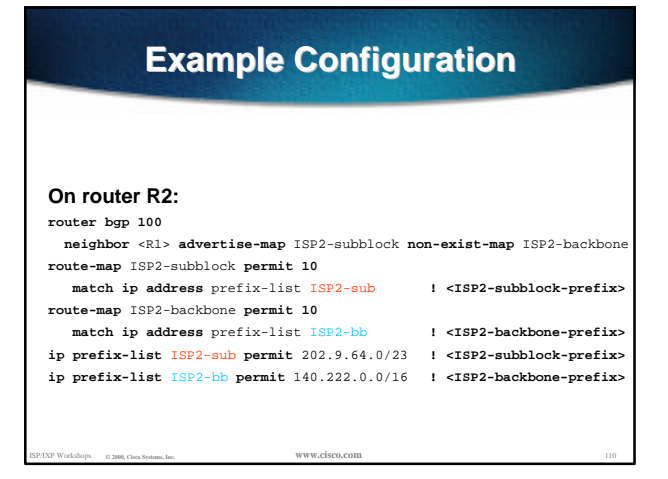

#### **Where to get more information**

- **Supporting** *IOS Essentials* **WhitePaper http://www.cisco.com/public/cons/isp/documents/IOSE ssentialsPDF.zip**
- **Check the CTO Consulting Engineering ISP Resources page:**

**http://www.cisco.com/public/cons/isp/**

• **Join the cisco-nsp mailing list - set up by ISPs for ISPs**

ISP/IXP Workshops **© 2000, Cisco Systems, Inc. www.cisco.com** 111 **send e-mail to majordomo@puck.nether.net with the words "subscribe cisco-nsp" in the body**

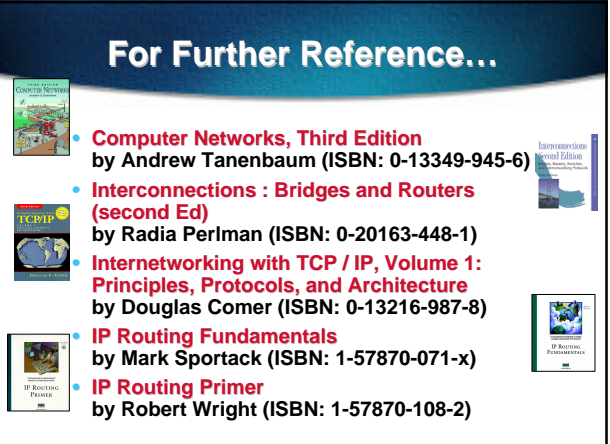

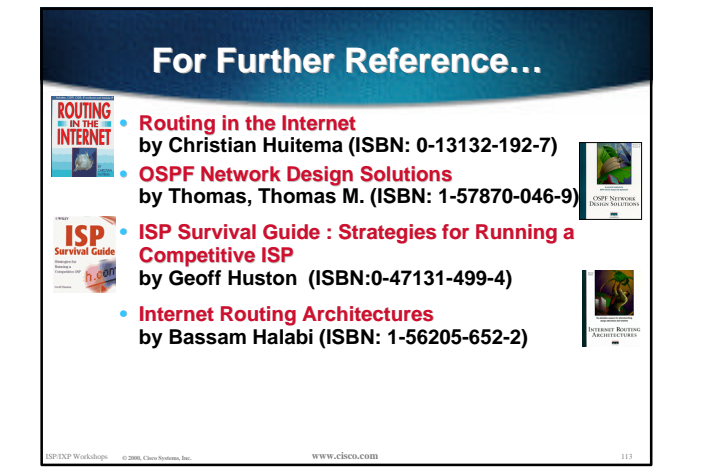

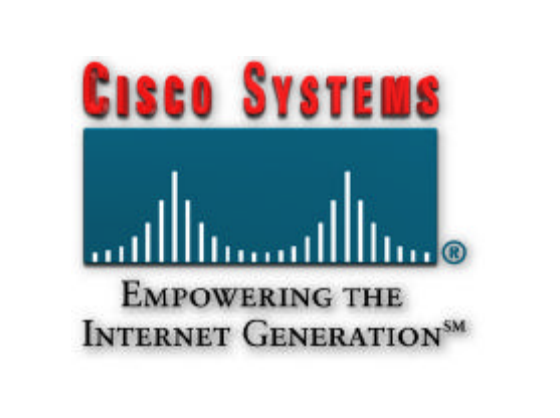